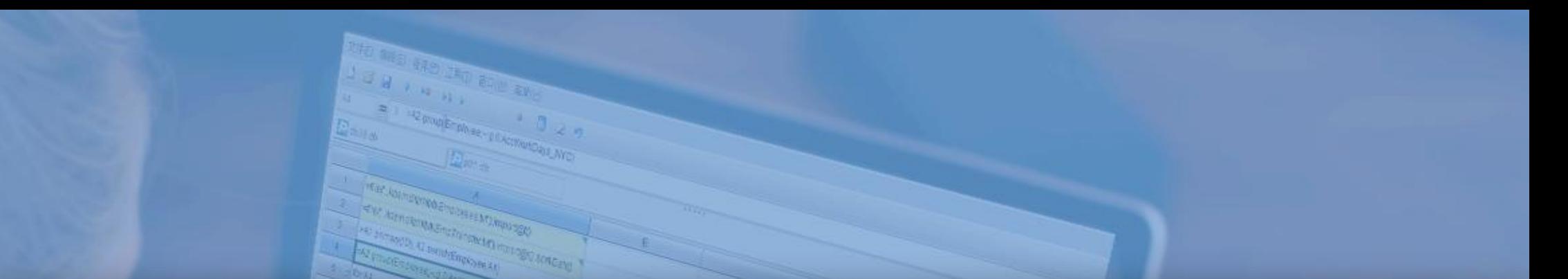

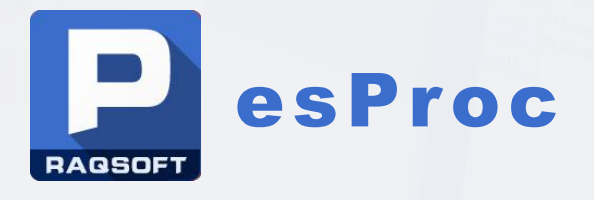

Some examples of solving BIRT dynamic data source

Issued by Raqsoft

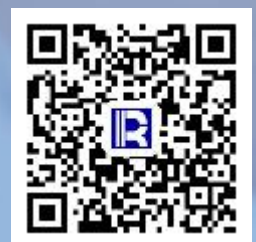

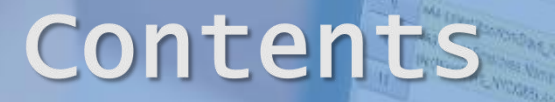

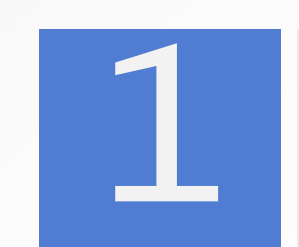

Parameter determines the connection of data source

Temporary splicing SQL and expression

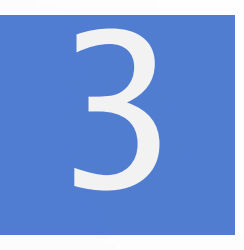

Result set with indefinite number of columns

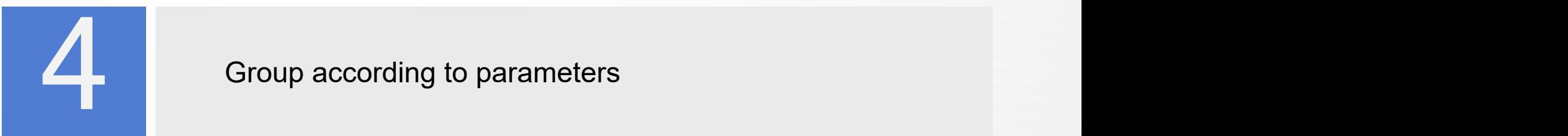

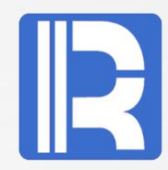

Sometimes we need to specify the data source dynamically with parameters, or dynamically pass in the data source name to the sub-report or table control. Report tools such as BIRT must be implemented with high-level language, which is very troublesome.

The data sources myDB and oraDB point to different databases respectively. The two databases have the order table of same structure. The report needs to dynamically connect the data source according to the parameters and query the order with the amount greater than 1000 in the order table.

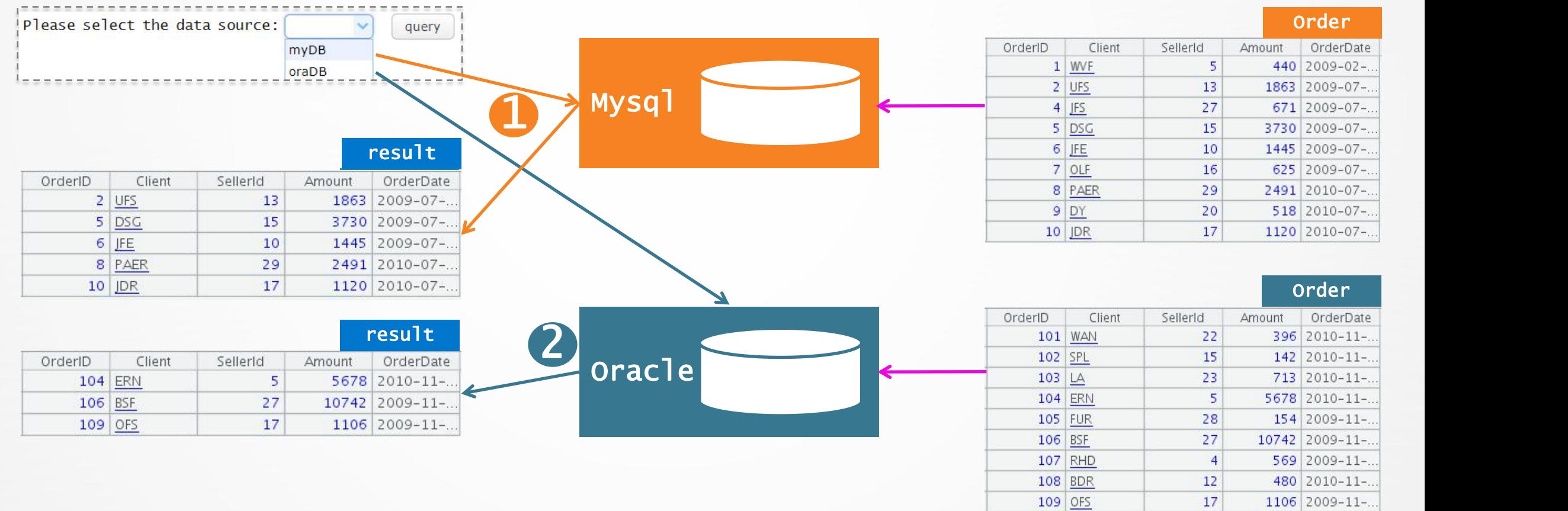

# Parameter determines the connection of data source — Example

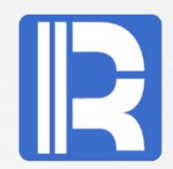

esProc supports dynamic analytic expressions, which can well meet this requirement.

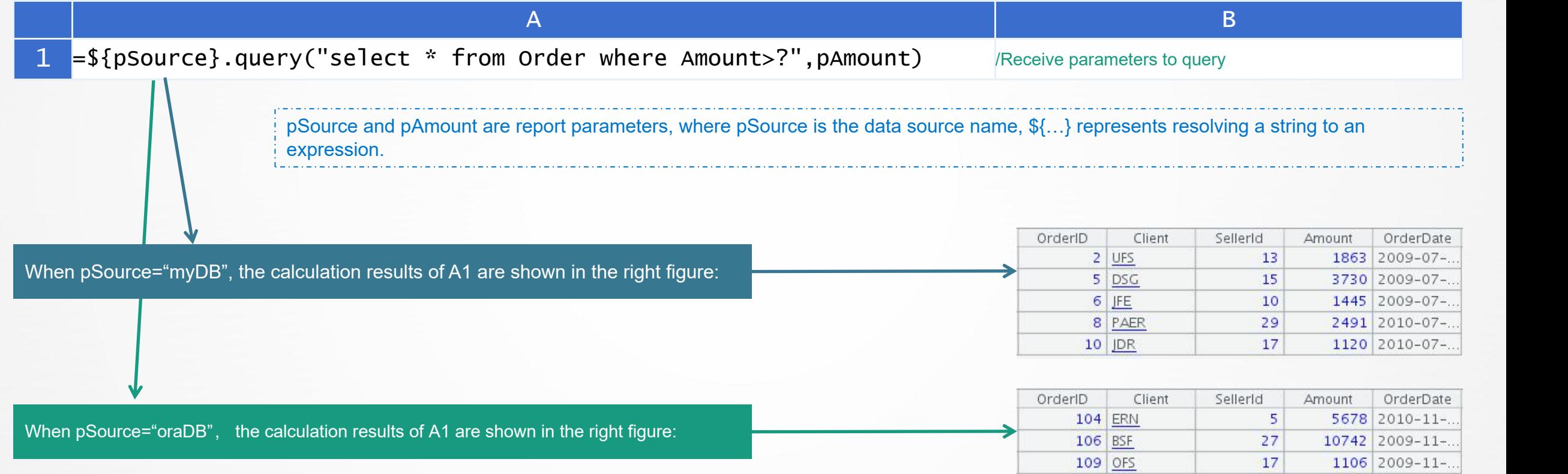

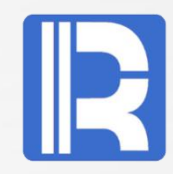

According to the input user name, different order information is queried by level.

Author stores user department information, account stores account information (multiple users can belong to one account), meta stores order details.

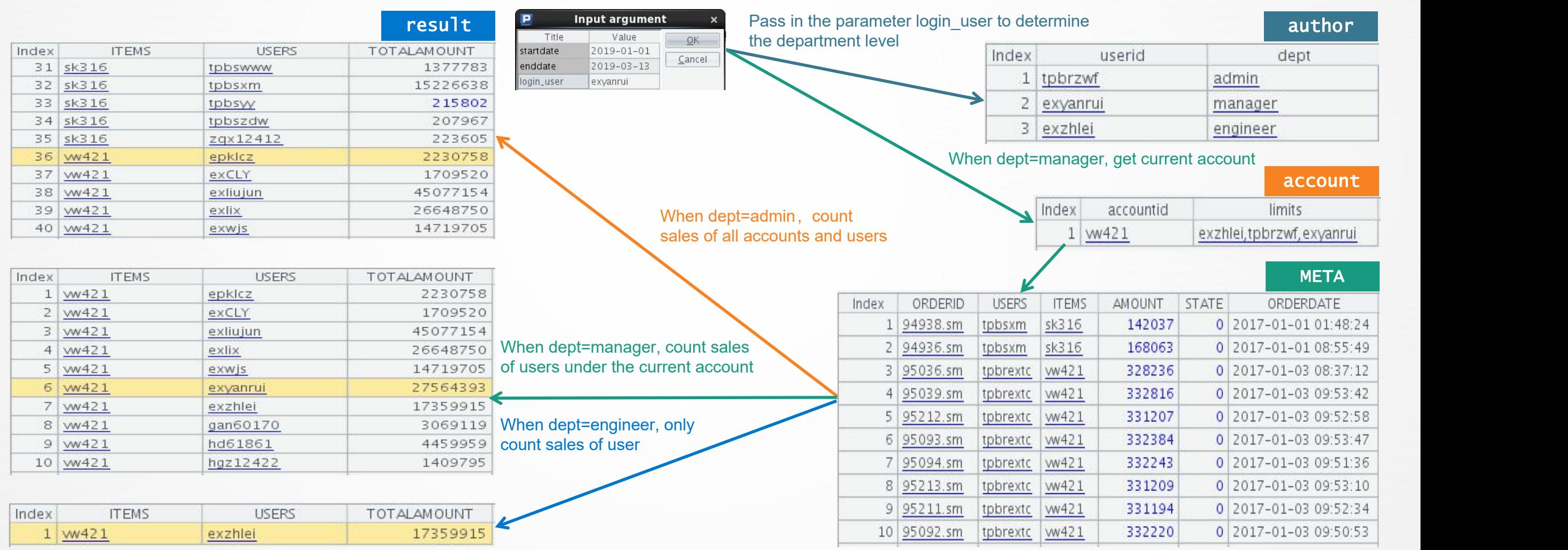

# Temporary splicing SQL and expression — Permission query — Example

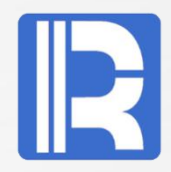

The essence of the problem is to dynamically splice SQL conditions according to permission levels, which is very common in self-service query scenarios. The code using external program or stored procedure is hard to write and has a large amount of work; the logic judgment can be completed with less code by introducing esProc; its unique macro mechanism greatly improves the degree of code reuse.

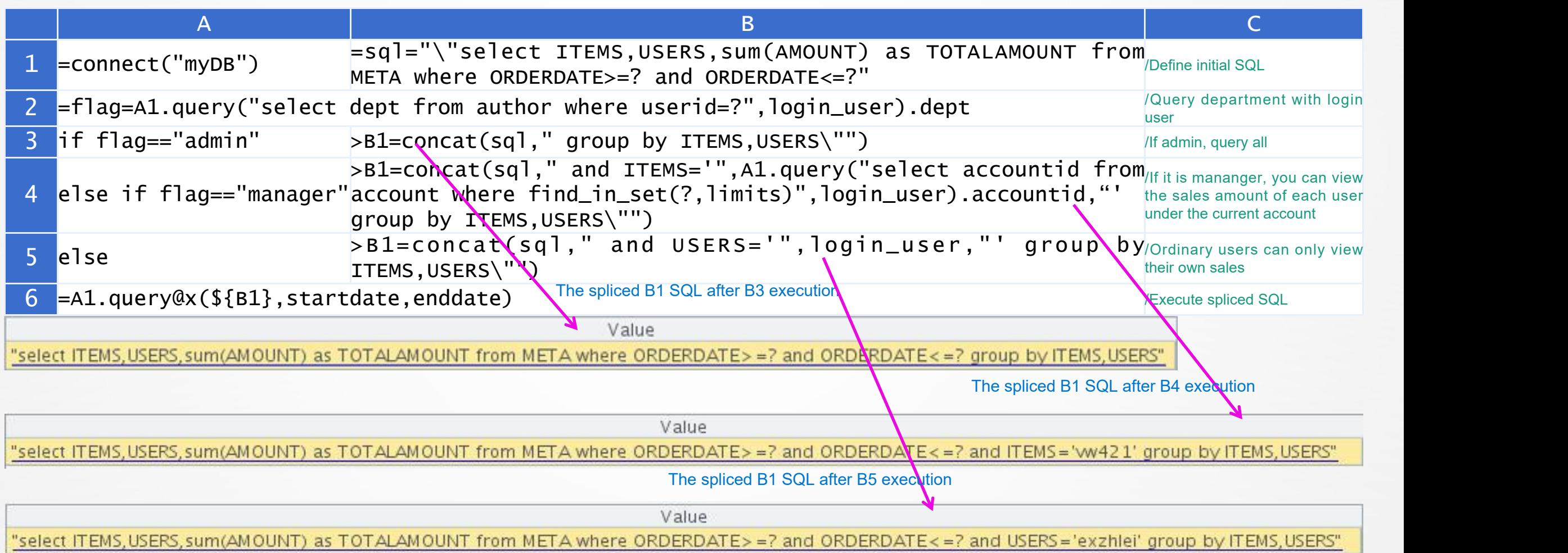

# Temporary splicing SQL and expression— Splicing dynamic table name

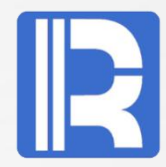

Table A, B and C, where table A stores the table names of other tables, and queries the value of the corresponding ID in "tablename table" according to the tablename recorded in table A.

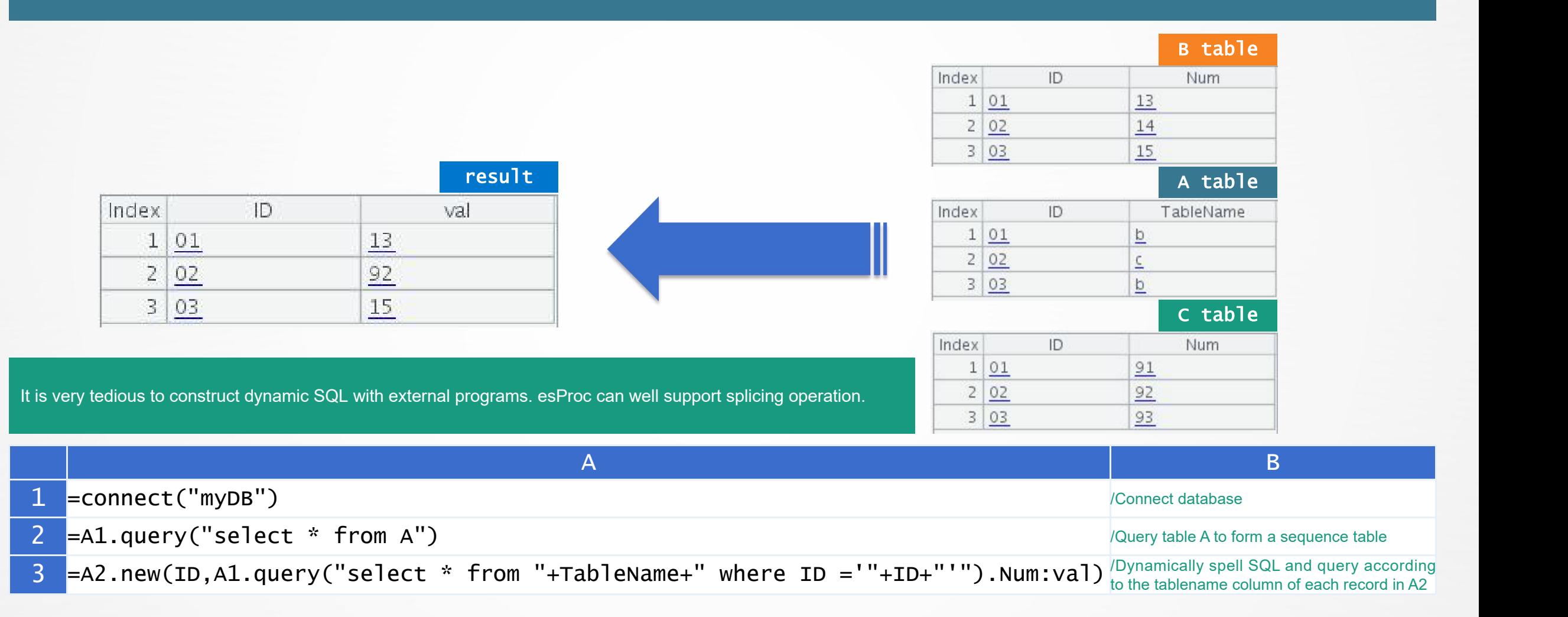

# Temporary splicing SQL and expression — Query with in condition

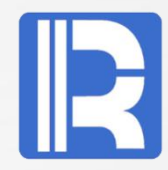

Birt does not directly support array parameters to participate in queries, so it is difficult to process queries with in and cannot pass arrays to dataset to execute SQL with in.

In indirect mode, complex JS script needs to be written for SQL splicing, and it is very troublesome to decide whether to put quotation marks or not according to the data type of the in content.

eaProc can directly pass array parameters to SQL for query, and finally return the results to BIRT, which is very simple:

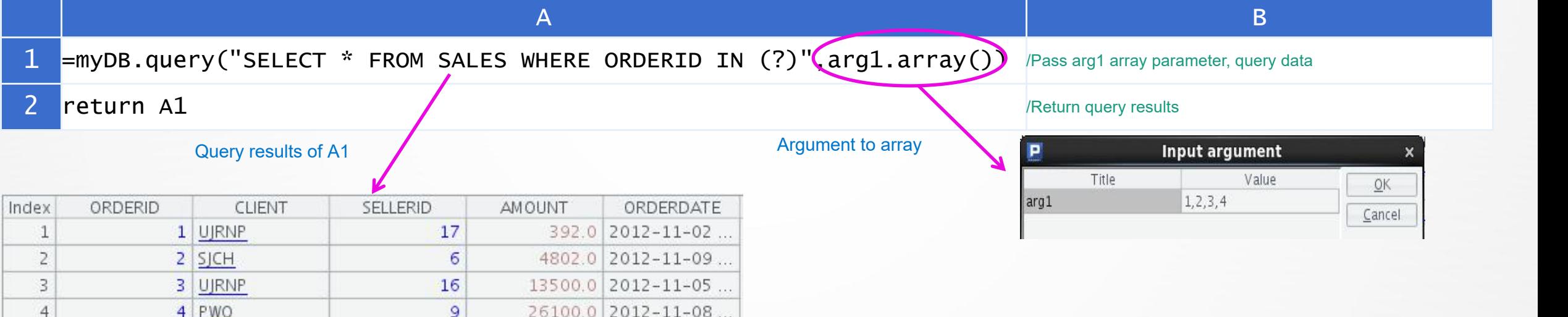

# Temporary splicing SQL and expression — Dynamically analyze expression

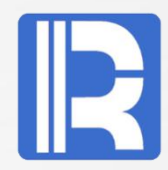

In the TMP table of MySQL database, the value of size field is stored as a string, sometimes it is the product of three numbers, sometimes it is just a number. We want to convert this column to an integer value. MySQL can split strings very well, but it is difficult to calculate it.

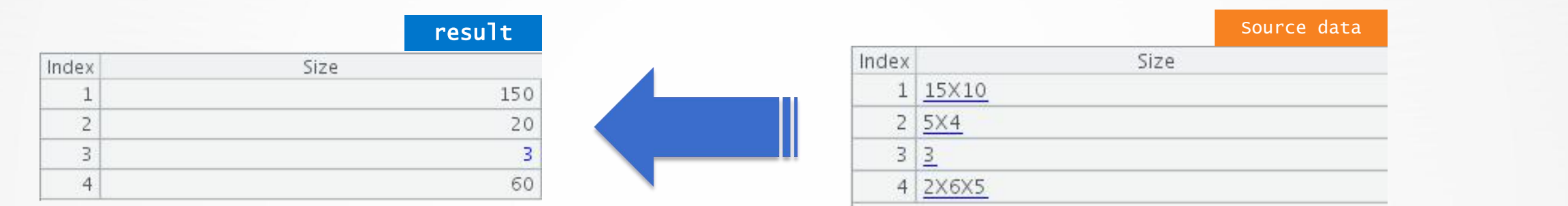

For any four fundamental operations of arithmetic, operations with multiple parentheses and multiple operands, it is difficult to achieve with SQL. It can be solved by dynamic calculation in SPL:

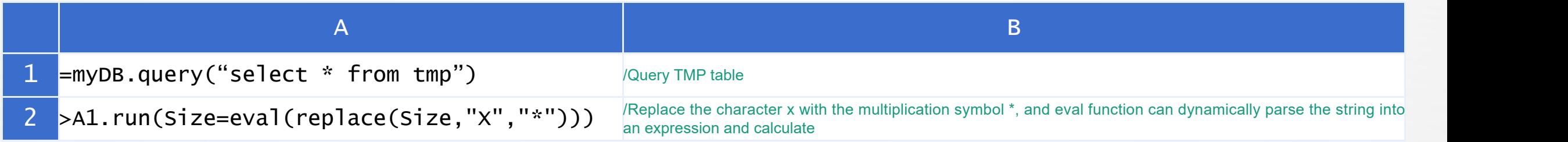

### Result set with indefinite number of columns

 $4E$ 

 $5E$ 

4-NOT SPECIFIED

 $5 - LOW$ 

5038.66

1253.62

5914.95

3980.69

1944.85

1463.16

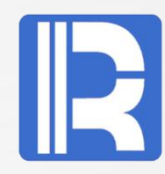

According to the incoming time parameter, the time data from the beginning of the month to the current time is generated. For example, when the time parameter 1996-01-03 is imported, three columns (1996-01-01, 1996-01-02, 1996-01-03) are generated. When the time parameter 1996-01-08 isimported, eight date columns are generated.

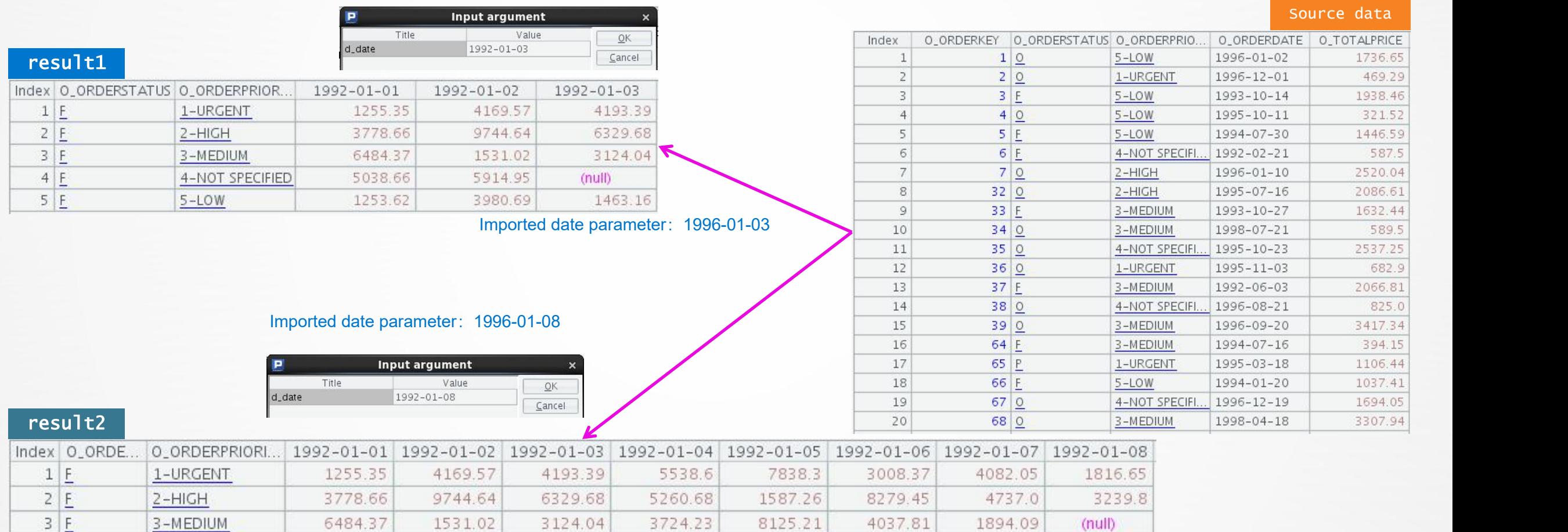

2429.96

3093.44

2571.5

2323.7

4746.42

3955.63

4642.6

5837.97

 $(null)$ 

2588.15

# Result set with indefinite number of columns — Example

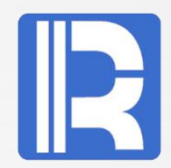

It is very difficult to write the result set of dynamic columns with SQL, and esProc can realize the dynamic effect flexibly, only need to write simple code.

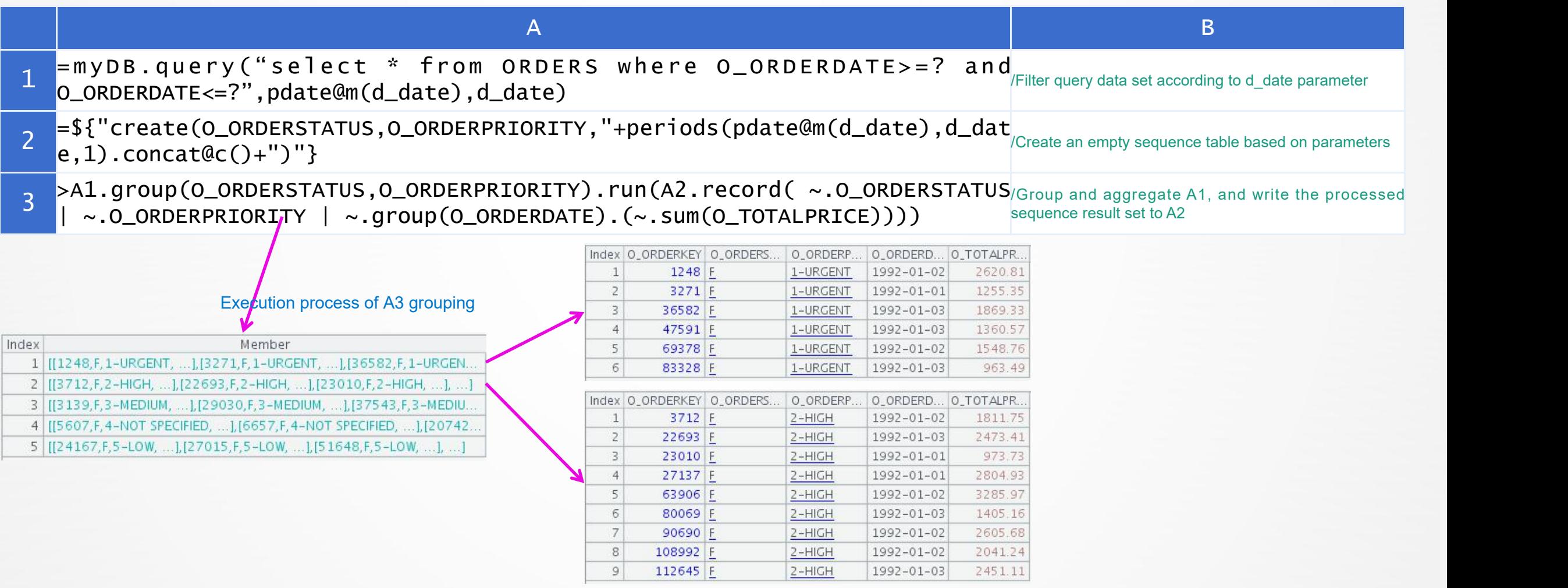

## Group according to parameters — Statistical graph related operations

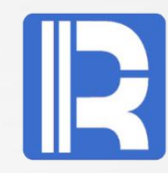

The X axis of the line graph is time scale, and different values should be displayed according to different parameter conditions. However, it is impossible to achieve the effect of changing the total data when the conditions are different on the birt statistical chart. Generally, external programs are needed to modify the scale of the x-axis, and the code is very cumbersome.

 $QK$ 

#### Parameter: day, display 24 hours, 1 hour interval

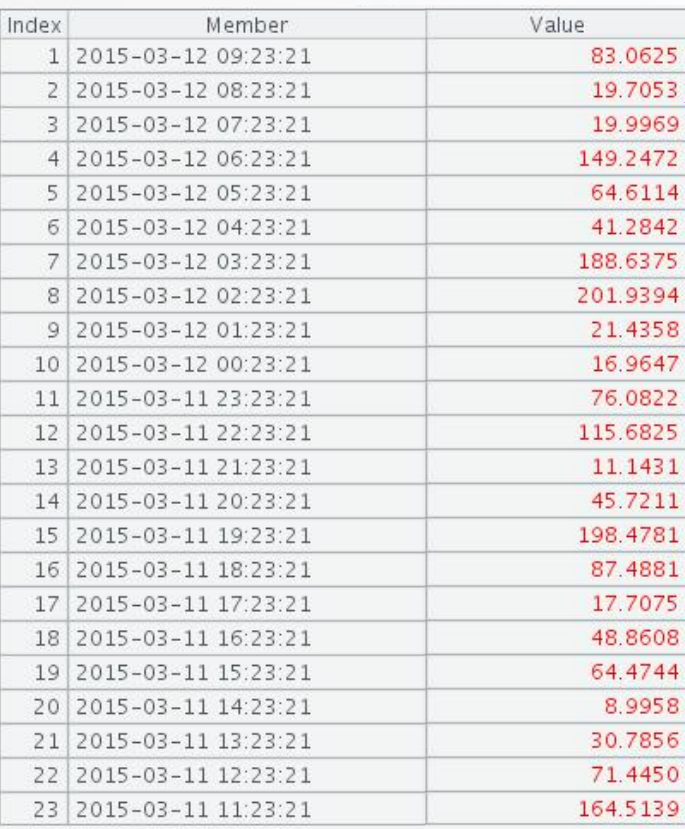

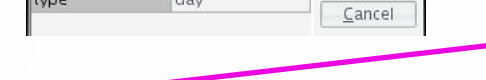

Input argument

Value

Title

Parameter: hour, display 12 items, interval 5 minutes

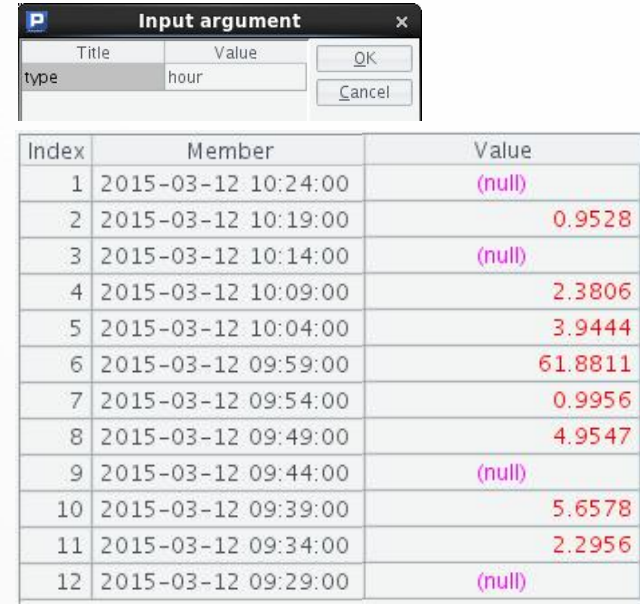

Parameters: week, display 7 items, one item every 1 day

**BIRT** 

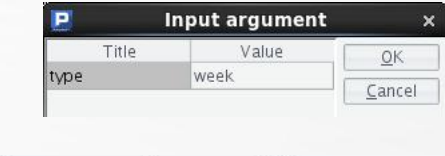

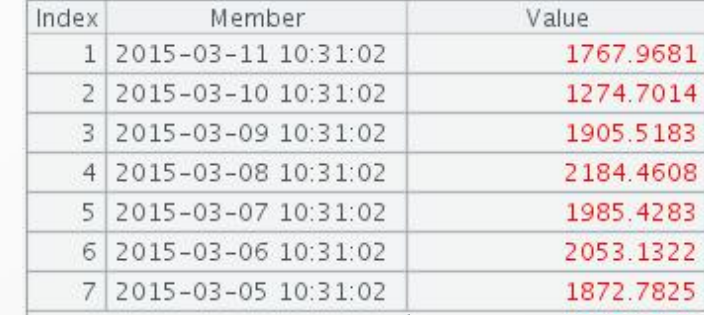

# Group according to parameters — Statistical graph related operations — Example

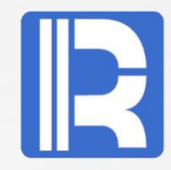

The reporting tool is good at handling consistent rules, and for this inconsistent dynamic operation, the better way is to write a program to prepare the data source before drawing. esProc has rich set operations, and can easily complete such tasks.

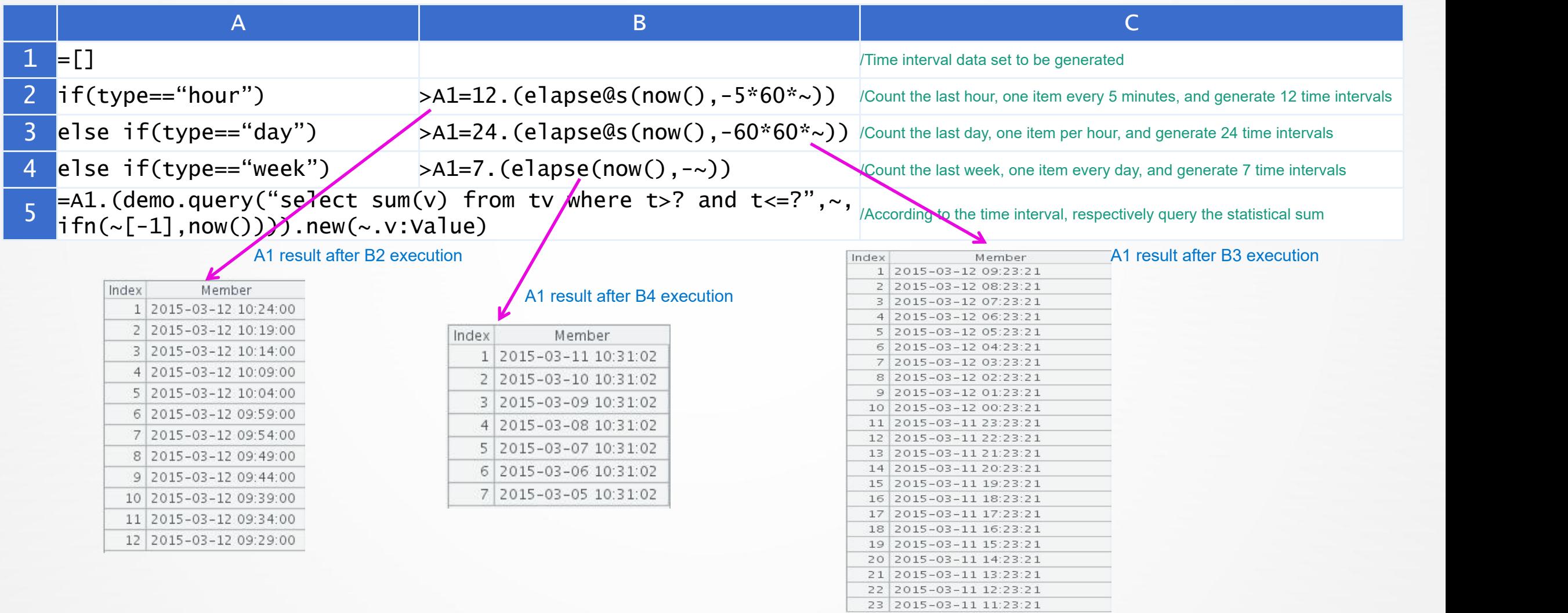

# Group according to parameters — Dynamic date grouping

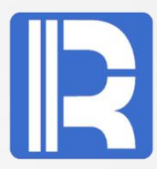

An enterprise report calculates orders within a period of time according to the start date and end date, but it needs to realize dynamic grouping by day, week, month and year according to the length of the period.

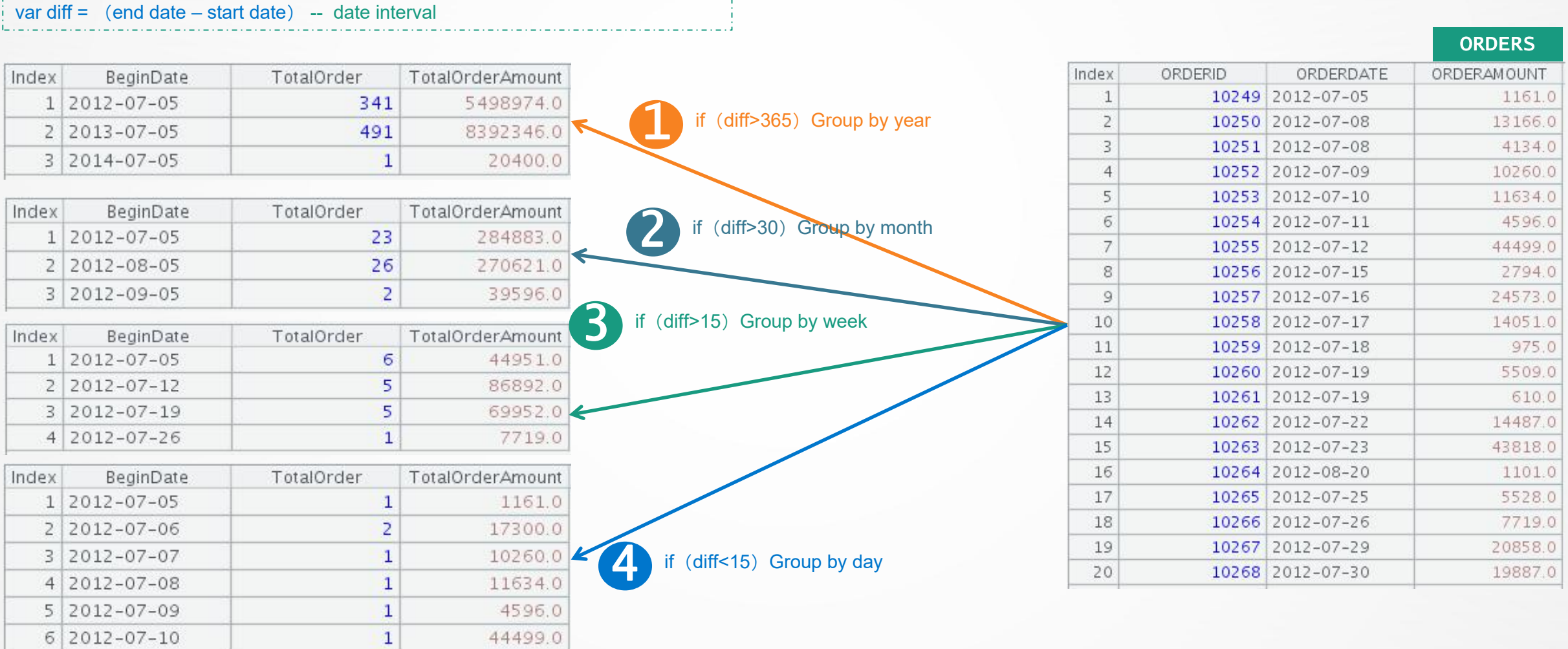

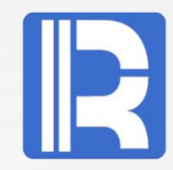

In essence, this problem is still data preparation, but in the way of SQL or scripted data sources, the code is hard to write and the workload is heavy; after introducing esProc into BIRT, its agile syntax system can complete the task with little code.

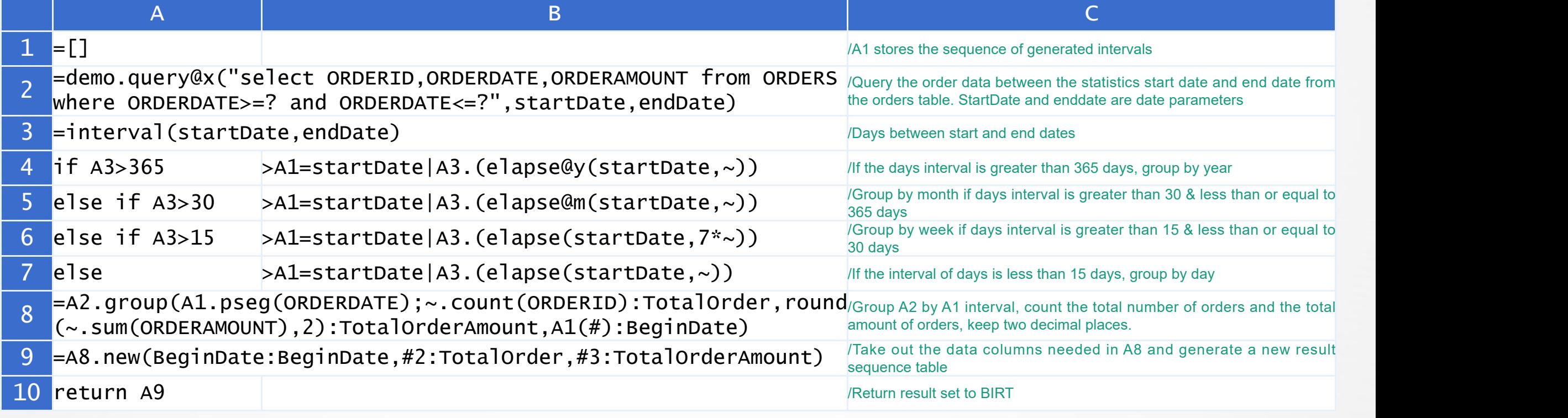

# Innovation makes progress!

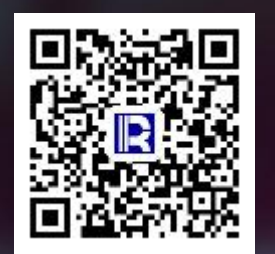

#### 各设备故障分析

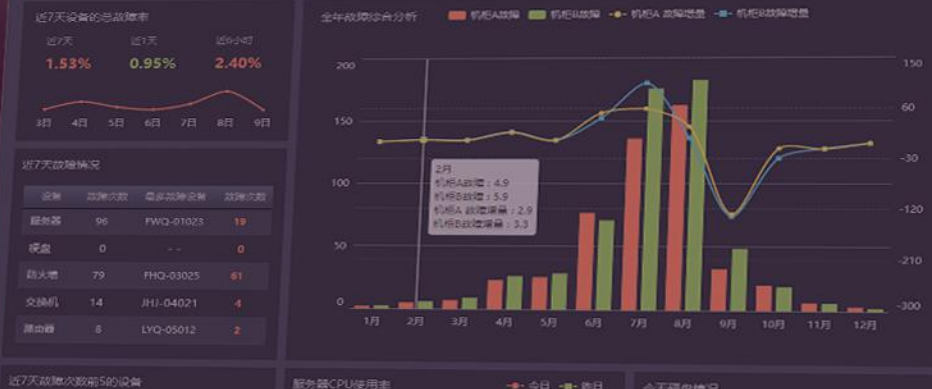

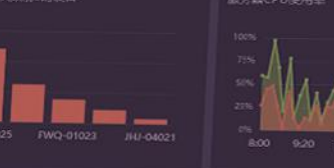

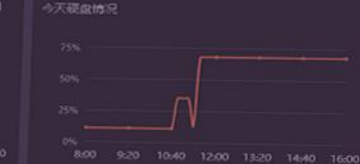